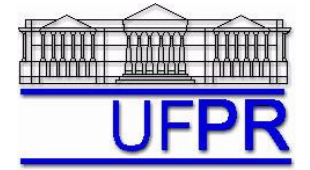

# **TM-701 DINÂMICA DOS FLUIDOS COMPUTACIONAL I – 2010/2**

# **7 o TRABALHO COMPUTACIONAL – 14 Jul 10**

16 Jul e 11 Ago 10 = esclarecimento de dúvidas; 13 Ago 10 = entrega

Implementar um programa computacional para resolver com o método de volumes finitos o problema definido por

$$
Pe \frac{dT}{dx} = \frac{d^2T}{dx^2} \qquad T(0) = 0 \qquad e \qquad T(1) = 1
$$

usando:

- Esquema CDS na advecção e na difusão.
- Método TDMA para resolver o sistema de equações algébricas.
- Malhas uniformes e condições de contorno sem utilizar volumes fictícios.

**Dados**: Caso 1: *Pe* = 10, *N* = 10 Caso 2:  $Pe = 10$ ,  $N = 5$ Caso 3:  $Pe = 10$ ,  $N = 3$ onde *N* é o número de volumes de controle.

#### **Resultados a apresentar**:

1) Para o Caso 1, tabela contendo em cada linha: número do nó,  $x_P$ ,  $a_w$ ,  $a_P$ ,  $a_e$ ,  $b_P$ , onde

 $a_p T_p = a_w T_w + a_e T_E + b_p$ 

- 2) Para cada um dos 3 Casos, uma tabela contendo em cada linha: o número do nó, *xP*, *TP* analítico, *TP* numérico, e o erro; incluir os dois dos contornos.
- 3) Para cada um dos 3 Casos, um gráfico de *T<sup>P</sup> versus xP* com as soluções analítica e numérica, incluindo os dois contornos.
- 4) Para cada um dos 3 Casos, soluções analítica e numérica (obtida com a regra do trapézio) da temperatura média, e o erro.
- 5) Para cada um dos 3 Casos, soluções analítica e numérica (obtida com o esquema UDS) da inclinação em *x* = 1, e o erro.
- 6) Para cada um dos 3 Casos, a média da norma *l*1 do erro numérico.
- 7) Listagem impressa do programa computacional implementado (sem=nota zero; com=nota obtida).

Nos itens acima, para cada variável, **erro = solução analítica solução numérica**

## **DIRETRIZES OBRIGATÓRIAS**

- 1. Usar precisão dupla e apresentar os resultados com pelo menos 10 algarismos significativos.
- 2. Usar papel A4 branco ou folha com pauta.
- 3. O texto deve ser impresso ou escrito à caneta.
- 4. Identificar claramente cada item dos resultados a apresentar.
- 5. Apresentar os resultados na seqüência solicitada no trabalho.
- 6. Só apresentar os resultados solicitados no trabalho.
- Haverá perda de 10 pontos (de 100) para cada um dos itens acima (das diretrizes obrigatórias) que não for satisfeito.
- **Este trabalho computacional deve ser feito individualmente ou em equipe de até dois alunos.**
- Se tiver alguma dúvida, entre em contato com o professor antes do prazo de entrega.
- **Para avaliação do trabalho, não se aceita entrega atrasada.**

## **OBSERVAÇÕES:**

- $\bullet$  Usar como base o programa que você implementou para fazer o  $2^{\circ}$  trabalho computacional.
- O programa computacional PROG5\_CFD1, disponível no site da disciplina, pode ser usado para comparar os resultados.